## **Reviewing the BAH Row Correction, Continued**

## **Procedures**,

continued

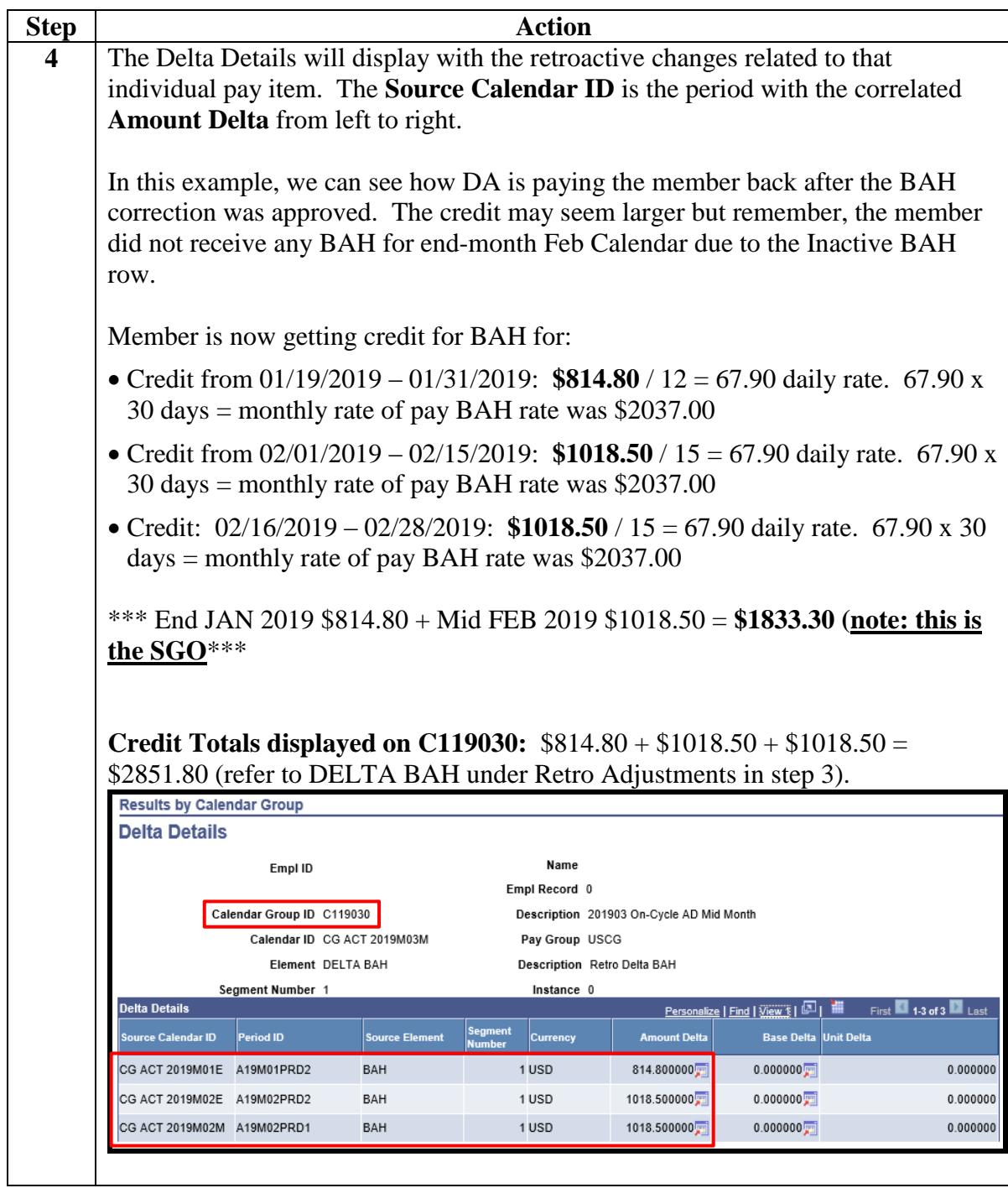